# REVISIÓN AERODINÁMICA DE UN PUENTE EN CURVA

**Hernández B. Hugo**<sup>a</sup>  **y De León E. David**<sup>b</sup>

<sup>a</sup>Facultad de Ingeniería Civil, Universidad Michoacana de San Nicolás de Hidalgo, Morelia, *Michoacán, CU Morelia Michoacán, México, cp 58100, hugohbarrios@yahoo.com.mx, http://www.umich.mx* 

<sup>b</sup>*Facultad de Ingeniería Civil, Universidad Autónoma del Estado de México, Toluca, Estado de México, México, daviddeleonescobedo@yahoo.com.mx.* 

**Palabras Clave:** Respuesta aerodinámica, Comportamiento eólico de puentes, simulación eólica.

**Resumen**. El 24 de octubre de 2004 en la ciudad de Chiapas, México, colapsó el primer puente "San Cristóbal" antes de la colocación de la dovela de cierre, durante una de las etapas de su proceso constructivo. En este trabajo se revisa la respuesta aerodinámica de un puente carretero en curva con las mismas características físicas del primer Puente San Cristóbal, el cual se encuentra ubicado en la carretera Tuxtla Gutiérrez-San Cristóbal de las Casas, en el Estado de Chipas, México. Cruza una cañada de 200 m de alto y tiene una longitud de 324 m. Su sección transversal es de acero formando un cajón, con características poco aerodinámicas.

Los coeficientes y las derivadas aerodinámicas de la sección se calculan para diferentes condiciones del ángulo de ataque y diferentes velocidades del viento mediante un software comercial. La excitación empleada en la respuesta dinámica del puente se obtiene por medio de simulación numérica de las ráfagas de viento en las direcciones horizontal y vertical, obtenida considerando el espectro de Von Karman y con velocidades típicas del sitio de ubicación del puente bajo cargas de servicio, es decir con periodo de retorno de 10 años; y bajo cargas de colapso (200 años de periodo de retorno). El sistema de ecuaciones de movimiento que gobiernan el comportamiento acoplado de flexión-torsión se resuelve paso a paso, integrándolas por medio del método predictor-corrector propuesto por Hammings, y con el método de Runge-Kutta de quinto orden. Como resultado se obtienen historias de desplazamiento, velocidades y aceleraciones del tablero del puente al estar sometido a velocidades típicas del sitio. El tablero del puente bajo cargas de servicio se desplaza 20 cm de posición de reposo y su eje rota 0.0018 rad, lo cual puede pudo haber sido una posible causa de la falla del puente.

#### **1 INTRODUCIÓN**

El puente San Cristóbal se ubica en la carretera que comunica la ciudad de Tuxtla Gutiérrez, Chiapas con San Cristóbal de las Casas, en el Estado de Chiapas. Durante su construcción la superestructura sufrió un colapso parcial (lado de Tuxtla Gutiérrez) el 24 de octubre del 2004. El puente San Cristóbal se ubica en la carretera de cuota Tuxtla Gutiérrez-San Cristóbal en el Estado de Chiapas en el kilómetro 24+921, con origen de cadenamiento en el entronque Chiapas de Corzo comunicando a las ciudades de Tuxtla Gutiérrez y San Cristóbal de las Casas (Figura 1).

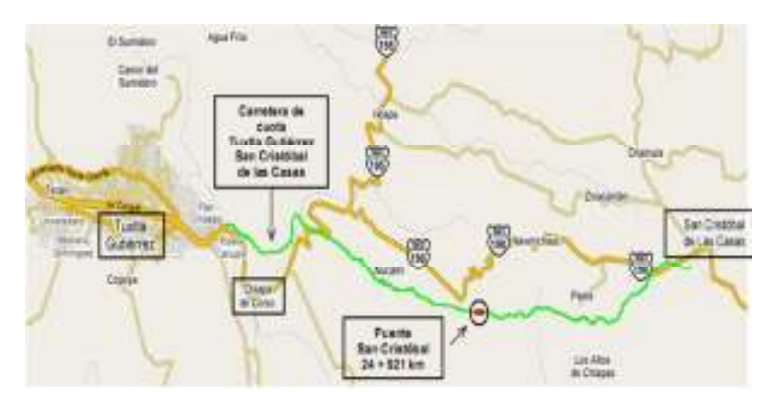

Figura 1: Ubicación del Puente San Cristóbal.

El puente San Cristóbal tiene una longitud total de 324m divido en 3 claros y 200m de alto. Fue construido mediante un método de empuje de ambos lados, generando 2 vigas en voladizo. Está formado por 29 dovelas de acero de diferentes espesores, 14 dovelas ubicadas del derecho, 14 al lado izquierdo y una más en el centro llamada de cierre; el peso aproximado de toda la superestructura es de 16.873 MN. Las diez dovelas centrales y la de cierre son de acero rigidizado en la parte interior y las dovelas restantes son de concreto reforzado, postensadas y atiesada longitudinalmente con cables de preesfurezo. El puente San Cristóbal, pasará a la historia de los puentes carreteros de México, debido a que durante su etapa constructiva se colapsó (Figura 2). Las causas verdaderas parecen confusas, algunos ingenieros aseguran que la causa de la falla fue un sismo con magnitud 5 que se presentó un día antes del colapsó, otros como el primer autor de este trabajo considera que se presentó inestabilidad aerodinámica, pero el informe oficial (LaViolette, 2007) indica que la principal falla del colapso fue la falla de los conectores por cortante, los cuales fueron inadecuadamente diseñados y con poca soldadura en el patín superior.

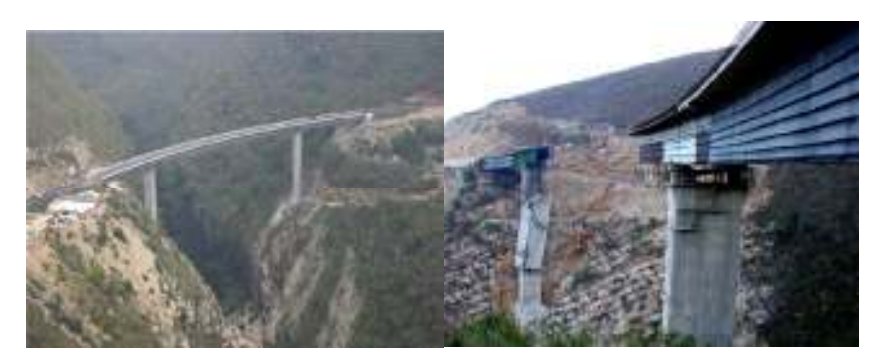

Figura 2: Colapso del puente San Cristóbal.

## **2 SIMULACIÓ DE RÁFAGAS DE VIETO**

El cálculo de la respuesta estructural se realiza en un lapso de tiempo donde los efectos de la carga son constantes y la carga dinámica se representa mediante una densidad de probabilidad Gaussiana con desviación estándar constante. El proceso puede contener o no, propiedades de coherencia en tiempo y espacio. Para procesos no coherentes no hay una conexión estadística entre una serie de simulaciones de varios puntos en el espacio, y así, la simulación puede ser tratada como una representación de una serie de puntos independientes. Para un proceso coherente existe una conexión estadística entre cada uno de los *m* puntos de la serie *M* . Si la serie representa una distribución del viento en tiempo y espacio, existirá una cierta conexión estadística entre los valores instantáneos  $X_m(t)$ ,  $m = 1, 2, ..., M$  que relacionan las propiedades espaciales en el campo del viento. Con el propósito de describir matemáticamente la turbulencia del viento es necesario definir la función de densidad espectral.

La densidad espectral describe la distribución en función de la frecuencia o de la variación de magnitud de la velocidad del viento con el tiempo. Considerando un plano cartesiano en donde *x* es paralelo a la dirección del viento y *z* es el eje vertical,  $\bar{U}$  representa la velocidad media y  $u'$ ,  $v'$  y  $w'$  son las componentes de turbulencia en las direcciones  $x, y \neq z$ respectivamente, tal que el vector de la velocidad del viento queda definido por la ecuación (1).

$$
U\{x,y,z\} = \begin{cases} \overline{U} + u' \\ v' \\ w' \end{cases}
$$
 (1)

donde la parte fluctuante u<sup>'</sup> representa la componente de la turbulencia en la dirección del viento. Se pueden definir las propiedades del campo del viento, a través de la velocidad media del viento y una matriz de 3x3 que contiene los principales espectros de correlación de las componentes de turbulencia.

$$
S\{x, y, z, n\} = \begin{bmatrix} S_{uu} & S_{uv} & S_{uw} \\ S_{vu} & S_{vv} & S_{vw} \\ S_{wu} & S_{wv} & S_{ww} \end{bmatrix} \tag{2}
$$

La variación en el espacio del espectro de correlación puede ser expresada por la separación  $s = |s_i - s_j|$  entre dos puntos arbitrarios  $s_i$  y  $s_j$ . De acuerdo con lo anterior el espectro de correlación  $S_{ij} \{s, n\}$  puede ser expresado por el espectro de un solo punto  $s_i$  y  $s_j$  y el correspondiente co-espectro normalizado.

$$
S_{ij} \{s, n\} = \sqrt{S_i \{n\} S_j \{n\}} \sqrt{coh_{ij} \{s, n\}}
$$
 (3)

donde el último término de la ecuación es la raíz de la función de coherencia.

La variación espacial entre las fluctuaciones de la velocidad del viento a dos alturas diferentes  $z_1$  y  $z_2$  de las fluctuaciones longitudinales para un tiempo de promediación  $T$  se tiene la ecuación (4),

$$
\overline{u^{'}(z_1)u^{'}(z_2)} = \frac{1}{T} \int_{0}^{T} u^{'}(z_1, t)u^{'}(z_2, t)dt
$$
 (4)

El coeficiente de correlación espacial para fluctuaciones longitudinales puede ser escrito

como:

$$
\rho_{u'} = \frac{u^{'}(z_1)u^{'}(z_2)}{\sigma_u(z_1)\sigma_v(z_2)}\tag{5}
$$

Con lo que la función exponencial para las fluctuaciones longitudinales es:

$$
\rho_{u'} = \exp\left[-C_{u'}|z_1 - z_2|\right] \tag{6}
$$

La raíz de la función de coherencia es la componente necesaria en la generación de la simulación de la velocidad del viento en el tiempo para aplicar un modelo de campo aleatorio y es representada por una función exponencial,

*\_\_\_\_\_\_\_\_\_\_\_\_\_*

$$
\sqrt{\cosh(s,n)} = e^{-\varphi} \tag{7}
$$

para la cual:

$$
\varphi = \frac{2n\sqrt{C_x^2 (x_i - x_j)^2 + C_y^2 (y_i - y_j)^2 + C_z^2 (z_i - z_j)^2}}{U(z_1) + U(z_j)}
$$
(8)

donde  $n(Hz)$  es la frecuencia,  $C_y$  y  $C_z$ , son coeficientes que pueden variar con la altura o la rugosidad del terreno, y que se pueden considerar como:  $C_y = 16$  y  $C_z = 10$ ; el valor de  $C_x$  es ignorado debido a que solo se consideraran análisis en las direcciones perpendiculares al flujo del viento (Strommen, 2006). Las coordenadas de los puntos están representadas por  $(x_i, y_i, z_i)$  y  $(x_j, y_j, z_j)$  y  $U(z_i)$ ,  $U(z_j)$  son las velocidades de los puntos a su altura correspondiente. De acuerdo con Aas-Jokobsen y Strommen (2000) la función de coherencia anterior solo aplica en las direcciones que no son paralelas al flujo del viento por lo que para en la dirección del viento se usará,

$$
\sqrt{coh_{uu} \{s, f\}} = \left(1 - \frac{1}{2} 0.7 k_u s\right) exp(-0.7 k_u s) \tag{9}
$$

Donde *s*, representa la diferencia de coordenadas entre dos puntos,  $s = |s_1 - s_2|$  y

$$
k_u = \sqrt{\left(\frac{2\pi f}{U}\right)^2 + \left(\frac{1}{\ell_u}\right)^2} \tag{10}
$$

En las ecuaciones anteriores  $f(Hz)$  es la frecuencia,  $U$  es la velocidad del viento en el punto donde se encuentran los puntos de la simulación y  $\ell_u$  está en función de la longitud de escala de turbulencia, *L<sup>u</sup>* ,

$$
\ell_u = 1.34 L_u \tag{11}
$$

La longitud de escala de turbulencia es importante ya que caracteriza las propiedades de la turbulencia del viento y representa una medida comparativa del tamaño promedio de una ráfaga en la dirección apropiada además de que es un factor de escala que determinar qué tan rápido varia en el espacio las propiedades de la ráfaga.

La densidad espectral describe la turbulencia del viento, en las referencias bibliográficas existen diversas ecuaciones para describir matemáticamente la densidad espectral. Aunque la densidad espectral propuesta por Von Karman ha sido generalmente aceptada como una muy buena representación analítica de la turbulencia isotrópica sobre el intervalo completo de frecuencias algunos estudios experimentales han demostrado que subestima la respuesta para la región de altas frecuencias. En este trabajo se utilizó la función de Von Karman definida en un intervalo completo de frecuencias,

$$
\frac{nG_u(n)}{\sigma_u^2} = \beta_1 \frac{2.987 \frac{n_u}{\alpha}}{\left[1 + \left(\frac{2\pi n_u}{\alpha}\right)^2\right]^{\frac{5}{6}}} + \beta_2 \frac{1.294 \frac{n_u}{\alpha}}{\left[1 + \left(\frac{2\pi n_u}{\alpha}\right)^2\right]^{\frac{5}{6}}} F_1
$$
(12)

en donde,

$$
F_1 = 1 + 0.455 \exp\left[-0.76 \left(\frac{n_u}{\alpha}\right)^{-0.8}\right]
$$
 (13)

$$
\alpha = 0.535 + 2.76(0.138 - A)^{0.68} \tag{14}
$$

$$
\beta_1 = 2.357\alpha - 0.761\tag{15}
$$

$$
\beta_2 = 1 - \beta_1 n_u = \frac{nL_u}{U(z)}\tag{16}
$$

En la Figura 3 se muestra una comparación grafica entre el espectro de Solari y los espectros de Von Karman.

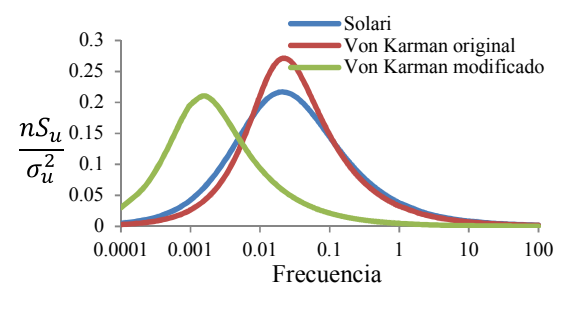

Figura 3: Espectros de densidad de potencia para la dirección longitudinal.

El espectro de potencia de la ráfaga del viento en la dirección vertical (Figura 4), se define mediante los parámetros (Goode, 2007),

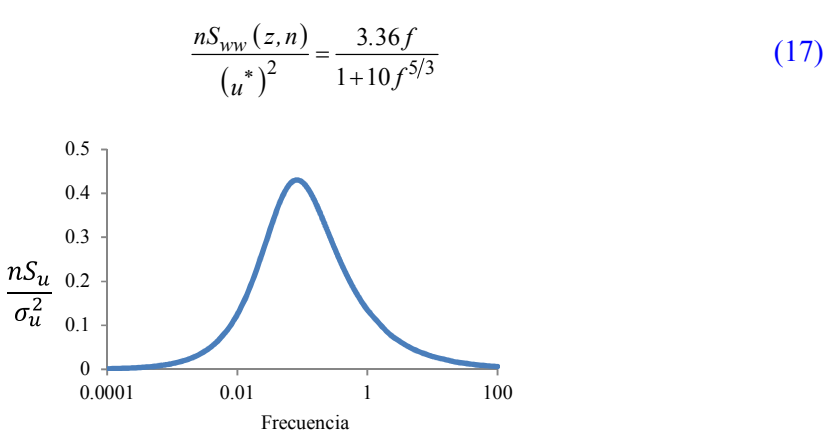

Figura 4: Espectro de densidad de potencia para la dirección vertical.

Para obtener la simulación de series en el tiempo de la velocidad del viento, se puede reducir la matriz de espectros de correlación despreciando los términos fuera de la diagonal principal, debido a que el valor de los mismos es muy pequeño en comparación con los términos de la diagonal principal.

$$
S\{s,n\} = \begin{bmatrix} S_{uu} & 0 & 0 \\ 0 & S_{vv} & 0 \\ 0 & 0 & S_{ww} \end{bmatrix}
$$
 (18)

En cuyo caso la simulación de  $u'(t)$ ,  $v'(t)$  y  $w'(t)$  pueden ser desarrolladas de manera independiente, si se supone que el flujo de viento es unidireccional en relación con la velocidad media del flujo. La velocidad media es modelada usando la ley logarítmica y se supone que el viento se comporta como un proceso aleatorio estacionario con densidad de probabilidad Gaussiana. Esto implica que sobre el periodo para el cual la simulación es considerada, la variación estadística del viento no cambia. Además se considera que el viento es homogéneo y que en toda la región en el espacio existen propiedades estadísticamente similares. El espectro de correlación en cada dirección se obtiene en función de la matriz de coherencia,

$$
\hat{S}_{XX}(\omega_j, \Delta S) = \begin{bmatrix}\n\cosh(\omega_j, \Delta S_1) & \cosh(\omega_j, \Delta S_2) & \cosh(\omega_j, \Delta S_i) \\
\cosh(\omega_j, \Delta S_2) & \cosh(\omega_j, \Delta S_1) & \cosh(\omega_j, \Delta S_2) \\
\cosh(\omega_j, \Delta S_i) & \cosh(\omega_j, \Delta S_2) & \cosh(\omega_j, \Delta S_1)\n\end{bmatrix}
$$
\n(19)

Para realizar la simulación de la ráfaga de viento se utilizará la ecuación,

$$
X_k(t) = \sum_{n=1}^k \sum_{j=1}^m \left| \hat{G}_{kn} \left( \omega_j \right) \right| a_j \cos \left( \omega_j t + \psi_{nn} \right) \tag{20}
$$

Donde  $\omega_j$ , *t* y  $\psi_{nn}$  [0,2 $\pi$ ] son la frecuencias en rad/s, el tiempo y el ángulo de fase, respectivamente.  $\hat{G}_{kn}(\omega_i)$  se obtiene al realizar la transformación de Cholesky de la ecuación (19). Con las ecuaciones (21) y (22) se obtiene la matriz triangular inferior de la ecuación (23) necesaria para la simulación.

$$
\hat{G}_{kk} = \sqrt{\hat{S}_{kk} - \sum_{j=1}^{k-1} \hat{G}_{kj}^2}
$$
 (21)

$$
\hat{G}_{kj} = \frac{\hat{S}_{kj} - \sum_{j=1}^{i-1} \hat{G}_{ij} \hat{G}_{kj}}{\hat{G}_{ii}}
$$
(22)

$$
\hat{G}_{XX}(\omega_j) = \begin{bmatrix} \hat{G}_{11} & 0 & 0 \\ \vdots & \ddots & 0 \\ \hat{G}_{n1} & \cdots & \hat{G}_{nm} \end{bmatrix}
$$
 (23)

y el vector  $a_j$  está definido por,

$$
\begin{bmatrix} a_1 \\ a_2 \\ a_3 \end{bmatrix} = \begin{bmatrix} \sqrt{2S_X(\omega_1)\Delta\omega} \\ \sqrt{2S_X(\omega_2)\Delta\omega} \\ \sqrt{2S_X(\omega_3)\Delta\omega} \end{bmatrix}
$$
 (24)

en donde ∆*ω* es definida según Deodatis (1996) como,

$$
\Delta \omega = \frac{\omega_c}{N} \tag{25}
$$

Donde *ω<sub>c</sub>* es la frecuencia de corte y *N* es igual a 2 elevado a cualquier exponente y representa el número de segmentos en los que se divide el intervalo de frecuencia. El tiempo mínimo recomendado para la simulación está en función del intervalo de frecuencia. Otro parámetro importante es la definición del intervalo de tiempo, el cual depende de la magnitud de la frecuencia de corte,

$$
T_o = 3 \frac{2\pi}{\Delta \omega} \tag{26}
$$

$$
\Delta t = \frac{1}{2} \frac{2\pi}{\omega_c} \tag{27}
$$

### **3 ECUACIÓ DE MOVIMIETO**

Cuando se consideran los efectos del viento en un puente flexible, existen 3 diferentes mecanismos aerodinámicos que pueden ocasionar un importante comportamiento oscilatorio:

- (1) Ráfaga o turbulencia natural del viento: las ráfagas son el efecto más obvio debido a la acción del viento, el efecto de las componentes de las ráfagas afecta la periodicidad de los desprendimientos de vórtices haciéndolos menos regulares, lo cual produce una excitación débil para un gran intervalo de velocidades.
- (2) Acción de los vórtices: los vórtices se forman en el punto donde el flujo de viento se separa de la estructura y pueden formarse a intervalos regulares de tiempo causando vibraciones periódicas en la estructura. Para una estructura flexible, hay una excitación de resonancia para una velocidad del viento crítica, y el efecto del movimiento de la estructura es modificado por la frecuencia de los vórtices para un intervalo de velocidades del viento.
- (3) Cambios en el patrón del flujo: Estos cambios son producidos por el movimiento de la estructura, lo que ocasiona incrementos en las fuerzas y a su vez incrementa el movimiento de la misma.

Los mecanismos mencionados anteriormente ocasionan que se presenten movimientos verticales o flexión, en torsión y torsión acoplada con flexión. Lo anterior produce desplazamientos verticales de la estructura que consisten en movimientos arriba y abajo y torsión la cual produce un giro en la sección transversal alrededor de un eje.

El sistema de ecuaciones de movimiento del tablero de un puente se puede representar mediante las ecuaciones acopladas,

$$
m\left[\ddot{h} + 2\xi_h\omega_h\dot{h} + \omega_h^2h\right] = L_{ae}\left(x,t\right) + L_b\left(x,t\right) \tag{28}
$$

$$
I\left[\ddot{\alpha} + 2\xi_a \omega_a \dot{\alpha} + \omega_a^2 \alpha\right] = M_{ae}\left(x, t\right) + M_b\left(x, t\right) \tag{29}
$$

Donde  $\zeta_a$ ,  $\zeta_b$ , representan el amortiguamiento aerodinámico; *ω<sub>α</sub>*, *ω<sub>h</sub>*, son las frecuencias

en torsión y flexión; *m* , *I* , son la masa y la inercia del tablero del puente. Las funciones al lado derecho de las ecuaciones (28) y (29) se son,

$$
L_{ae} = \frac{1}{2} \rho U^2 B \left[ 2k H_1^* \frac{\dot{h}}{U} + k H_2^* \frac{B}{U} \dot{\alpha} + k^2 H_3^* \alpha + k^2 H_4^* \frac{h}{B} \right]
$$
(30)

$$
M_{ae} = \frac{1}{2} \rho U^2 B^2 \left[ k A_1^* \frac{\dot{h}}{U} + k A_2^* \frac{B}{U} \dot{\alpha} + k^2 A_3^* \alpha + k^2 A_4^* \frac{h}{B} \right]
$$
(31)

$$
L_b = \frac{1}{2} \rho U^2 B \left[ 2C_L \frac{u(x,t)}{U} + \left( \frac{dC_L}{d\alpha} + C_D \right) \frac{v(x,t)}{U} \right]
$$
(32)

$$
M_b = \frac{1}{2} \rho U^2 B^2 \left[ 2C_M \frac{u(x,t)}{U} + \frac{dC_M}{da} \frac{v(x,t)}{U} \right]
$$
\n(33)

en donde,

$$
k = \frac{Bo}{U} = \frac{B(2\pi n)}{U}
$$
\n(34)

En las expresiones (30) a (34), *B* es el ancho de la sección trasversal del tablero,  $n(Hz)$  es la frecuencia y *U* es la velocidad media del viento. Las ecuaciones (28) y (29) se pueden escribir como,

$$
m\left[\ddot{h} + 2\zeta_h \omega_h \dot{h} + \omega_h^2 h\right] = F_{se}(t) + F_b(t)
$$
\n(35)

$$
I\left[\ddot{a} + 2\xi_a \omega_a \dot{a} + \omega_a^2 a\right] = Q_{se}(t) + Q_b(t)
$$
\n(36)

en donde:

$$
F_{se}(t) = H_1^* \dot{h}(t) + H_2^* \dot{\alpha}(t) + H_3^* h(t) + H_4^* \alpha(t)
$$
\n(37)

$$
F_b(t) = B_1^* u(t) + B_2^* v(t)
$$
\n(38)

$$
Q_{se}(t) = A_1^* \dot{h}(t) + A_2^* \dot{\alpha}(t) + A_3^* h(t) + A_4^* \alpha(t)
$$
\n(39)

$$
Q_b(t) = B_3^* u(t) + B_4^* v(t)
$$
\n(40)

o bien considerando que,

$$
H_{1} = \frac{\frac{1}{2}\rho U^{2}B}{U} \left[2kH_{1}^{*}\right] \qquad A_{1} = \frac{\frac{1}{2}\rho U^{2}B^{2}}{U} \left[kA_{1}^{*}\right] \qquad B_{1} = \frac{\frac{1}{2}\rho U^{2}B}{U} \left[2C_{L}\right]
$$
\n
$$
H_{2} = \frac{\frac{1}{2}\rho U^{2}B}{U} \left[kH_{2}^{*}\right] \qquad A_{2} = \frac{1}{2}\rho U^{2}B^{2} \left[\frac{B}{U}\right] \left[kA_{2}^{*}\right] \qquad B_{2} = \frac{\frac{1}{2}\rho U^{2}B}{U} \left[\frac{dC_{L}}{da} + C_{D}\right]
$$
\n
$$
H_{3} = \frac{\frac{1}{2}\rho U^{2}B}{B} \left[k^{2}H_{4}^{*}\right] \qquad A_{3} = \frac{\frac{1}{2}\rho U^{2}B^{2}}{B} \left[k^{2}A_{4}^{*}\right] \qquad B_{3} = \frac{\frac{1}{2}\rho U^{2}B^{2}}{U} \left[2C_{M}\right]
$$
\n
$$
H_{4} = \frac{1}{2}\rho U^{2}B \left[k^{2}H_{3}^{*}\right] \qquad A_{4} = \frac{1}{2}\rho U^{2}B^{2} \left[k^{2}A_{3}^{*}\right] \qquad B_{4} = \frac{\frac{1}{2}\rho U^{2}B^{2}}{U} \left[\frac{dC_{M}}{da}\right]
$$
\n
$$
(41)
$$

Sustituyendo las expresiones (41) en (37) a (40) y tomando términos comunes, las ecuaciones (35) y (36), se pueden escribir en forma matricial,

$$
\begin{bmatrix} 1 & 0 \\ 0 & 1 \end{bmatrix} \begin{bmatrix} \ddot{n} \\ \ddot{\alpha} \end{bmatrix} + \begin{bmatrix} 2\xi_h \omega_h - \frac{H_1}{m} & -\frac{H_2}{m} \\ -\frac{A_1}{I} & 2\xi_a \omega_a - \frac{A_2}{I} \end{bmatrix} \begin{bmatrix} \dot{n} \\ \dot{\alpha} \end{bmatrix} + \begin{bmatrix} \omega_h^2 - \frac{H_3}{m} & -\frac{H_4}{m} \\ -\frac{A_3}{I} & \omega_a^2 - \frac{A_4}{I} \end{bmatrix} \begin{bmatrix} h \\ \alpha \end{bmatrix} = \begin{bmatrix} \frac{B_1}{m} & \frac{B_2}{m} \\ \frac{B_3}{m} & \frac{B_4}{m} \end{bmatrix} \begin{bmatrix} u(t) \\ v(t) \end{bmatrix}
$$
(42)

En la ecuación (42),  $\rho$  es la densidad del aire y  $C_M$ ,  $C_D$  y  $C_L$  son los coeficientes aerodinámicos de cabeceo, arrastre y levante, respectivamente. Estos coeficientes se determinan a partir de pruebas experimentales. Las derivadas de los coeficientes aerodinámicos pueden ser aproximadas por las ecuaciones lineales,

$$
C_L = \frac{dC_L}{da} \alpha \tag{43}
$$

$$
C_M = \frac{dC_M}{d\alpha} \alpha + C_{M_0} \tag{44}
$$

donde  $C_{M_0}$  corresponde al valor del coeficiente para un ángulo de incidencia  $\alpha = 0^\circ$ .

Las derivadas aerodinámicas  $(A_1^*, A_2^*, A_3^*, A_4^*, H_1^*, H_2^*, H_3^*, H_4^*)$  se obtienen de manera experimental a través de pruebas en túnel de viento. El sistema de ecuaciones de movimiento se resuelven paso a paso integrándolas por medio del método predictor-corrector propuesto por Hammings, y con el método de Runge-Kutta de quinto orden.

#### **4 EJEMPLO DE APLICACIÓ**

En este apartado se aplicará la metodología descrita en el subtema 2 para realizar la simulación de la ráfaga del viento y se resolverán las ecuaciones de movimiento del tablero del puente según definió en el subtema 3, los datos considerados son similares a los que puede haber tenido el primer puente San Cristóbal. Se considerará que el terreno sobre el cual está ubicado el puente es terreno tipo III, que por definición corresponde a áreas de bosque, o cualquier terreno con numerosas obstrucciones estrechamente espaciadas con una rugosidad de  $z_0 = 0.30$ m. La velocidad a 10 m de altura para un periodo de retorno de 10 años es de  $V_{10}$  = 27.78 m/s, que se considera adecuado para condiciones de servicio o estructuras en etapa de construcción, y para un periodo de retorno de 200 años la velocidad del sitio es (MDOC, 2008),  $V_{200}$  = 33.33 m/s. A una altura media de eje del tablero del puente, es decir a 200m de altura la velocidad media a 10 años de periodo de retorno es,  $V_{10} = 51.51 \text{ m/s}$ . En la Figura 5 se muestran los resultados de la simulación de los registros eólicos en las direcciones horizontal y vertical para un periodo de retorno de 10 años. Para 200m de altura, en la simulación de los registros eólicos se obtuvo una velocidad media de  $V_{200} = 61.8 \text{ m/s}.$ 

Se considera que la masa por unidad de longitud del tablero del puentes es  $m = 5308.64 \text{ kg/m}$ y la longitud del ancho del tablero es  $B = 13.64$ m. El valor del momento másico considerado es  $I_m$  = 50340.37kg m<sup>2</sup>. Las frecuencias de vibrar de puente en flexión vertical,  $\omega_h$ , en flexión transversal, *ω<sup>T</sup>* , y en torsión *ω<sup>α</sup>* , son respectivamente:

$$
\omega_h = 4.33 \text{ rad/s}
$$

$$
\omega_T = 11.66 \text{ rad/s}
$$

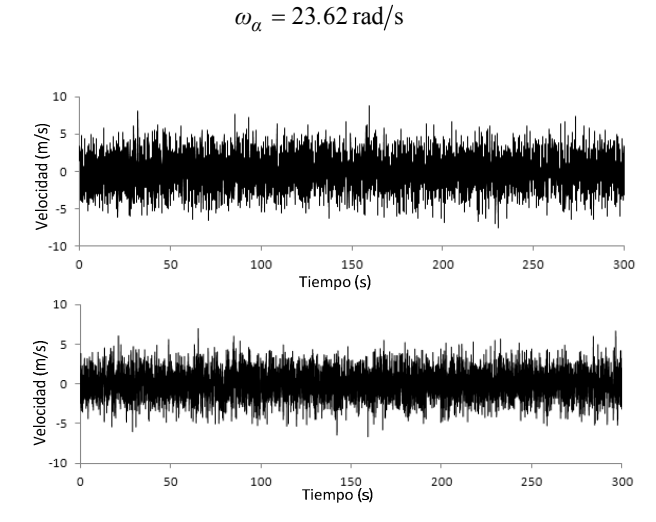

Figura 5: Historia de velocidades de viento obtenidas por simulación, dirección horizontal y vertical, respectivamente, a 200m de altura.

Se los coeficientes aerodinámicos que se utilizaron se muestran en la Figura 6. En este trabajo se emplearán 4 ángulos de ataque propuestos arbitrariamente: 6°, 10°, -6° y -10° para los cuales se tienen los valores de los coeficientes mostrados en la **¡Error! No se encuentra el origen de la referencia.**.

| Coeficiente            | Angulo de incidencia del viento |                       |                       |                        |  |
|------------------------|---------------------------------|-----------------------|-----------------------|------------------------|--|
|                        | $\alpha = 6^{\circ}$            | $\alpha = 10^{\circ}$ | $\alpha = -6^{\circ}$ | $\alpha = -10^{\circ}$ |  |
|                        | 0.65                            | 0.61                  | 0.58                  | 0.45                   |  |
| $C_M$                  | 0.21                            | 0.16                  | $-0.06$               | $-0.21$                |  |
| $C_D$                  | 2.0                             | 2.05                  | 1.80                  | 1.85                   |  |
| $\frac{dC_L}{d\alpha}$ | 6.207                           | 3.495                 | 5.539                 | 2.578                  |  |
| $\frac{dC_M}{d\alpha}$ | 0.2387                          | $-0.1432$             | $-2.34$               | $-2.263$               |  |

Tabla 1: Coeficientes aerodinámicos utilizados.

Los valores para las derivadas aerodinámicas de la sección del puente se tomarán de la Figura 7, de donde se tienen los valores mostrados en la Tabla 2.

| Velocidad reducida  | Derivadas aerodinámicas |         |         |      |  |
|---------------------|-------------------------|---------|---------|------|--|
|                     | $H_{\cdot}$             | $H^*$   | $H_3$   |      |  |
| $U_{10}/nB = 2.05$  | $-1.00$                 | $-0.40$ | $-0.80$ | 0.25 |  |
| $U_{200}/nB = 2.46$ | $-1.40$                 | $-0.42$ | $-1.00$ | 0.23 |  |
| Velocidad reducida  | Derivadas aerodinámicas |         |         |      |  |
|                     | Αq                      | $A_2$   | $A_3$   |      |  |
| $U_{10}/nB = 2.05$  | 0.30                    | $-0.15$ | 0.20    | 0.05 |  |
| $U_{200}/nB = 2.46$ | 0.35                    | $-0.16$ | 0.25    | 0.07 |  |

Tabla 2: Derivadas aerodinámicas utilizadas.

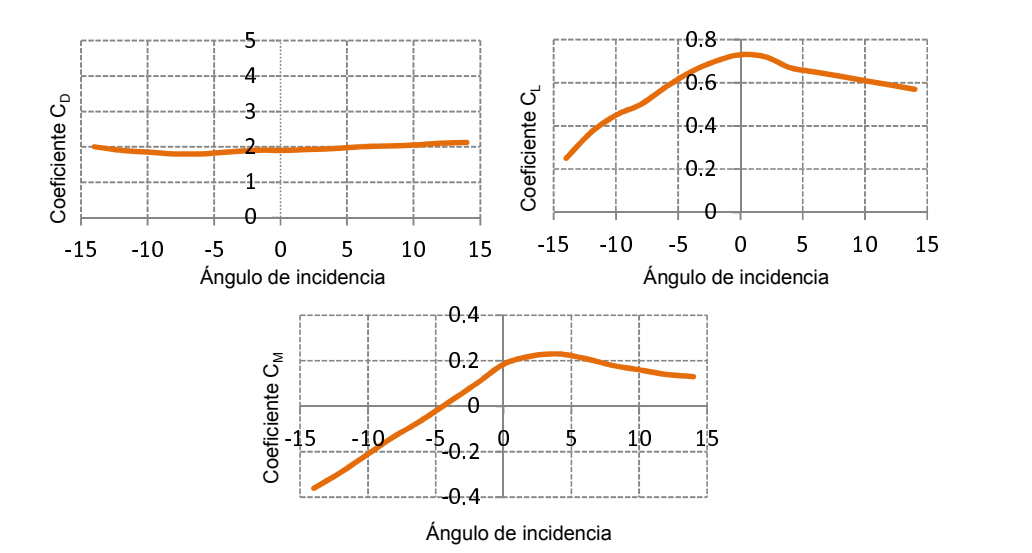

Figura 6: Coeficientes de arrastre, levante y cabeceo.

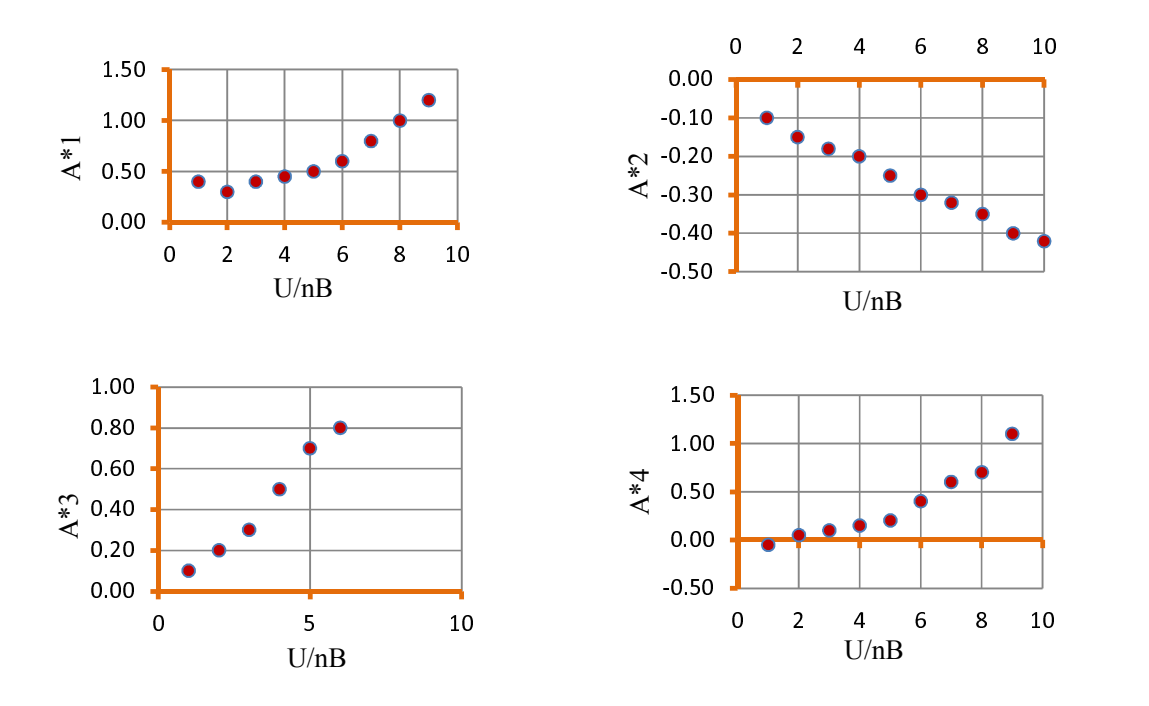

Figura 7: Derivadas aerodinámicas *\*A<sup>i</sup>* .

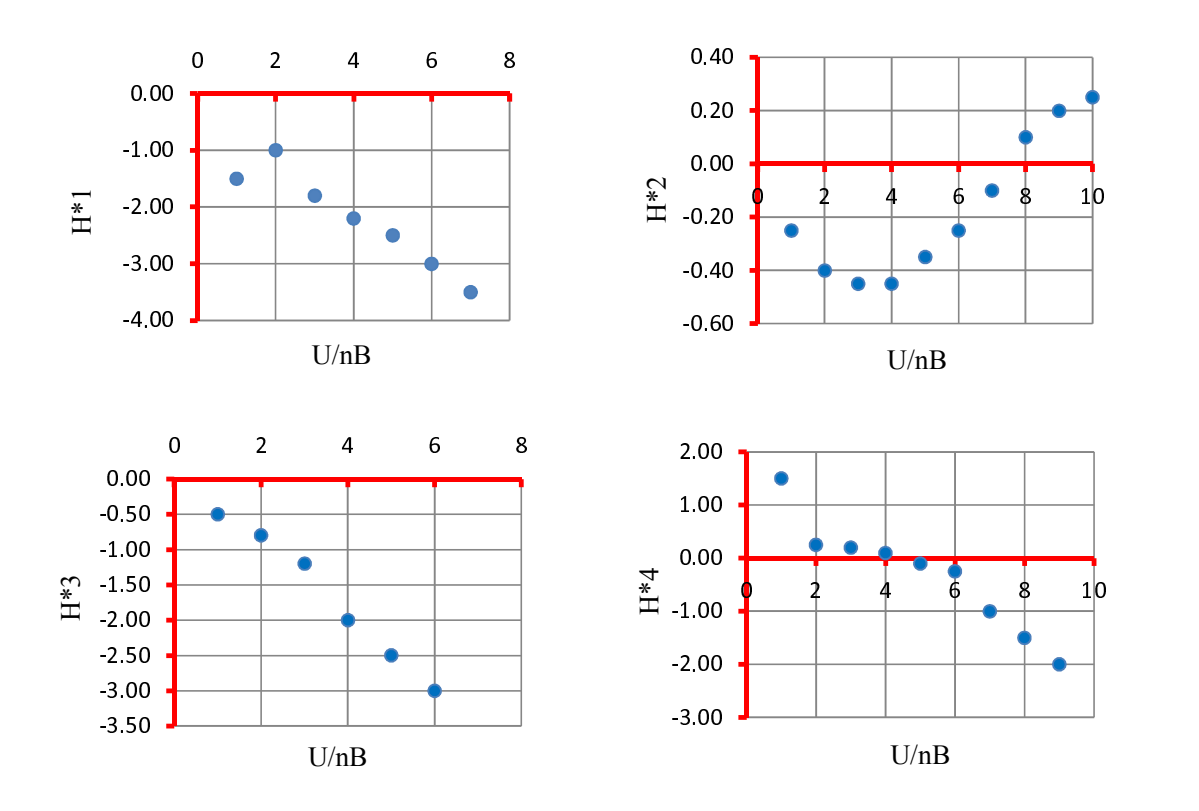

Figura 7 (continuación): Derivadas aerodinámicas  $H_i^*$ .

Se considerará un amortiguamiento aerodinámico de  $\zeta_h = 0.03$  *y*  $\zeta_a = 0.03$ , con las condiciones iniciales,  $h = 0$ ,  $\dot{h} = 0$ ,  $\alpha = 0$  y  $\dot{\alpha} = 0$ , las cuales representan que el puente se encuentra en reposo y sin desplazamiento alguno en el momento de la excitación. Esta hipótesis es considerada ya que no se conoce a priori cual es la posición inicial del tablero del puente antes del colapso. La Figuras 8 muestran la historia en el tiempo de desplazamiento vertical y rotación en el centro del puente para un ángulo de ataque del viento de 6°, se observa que el tablero presenta un desplazamiento vertical máximo absoluto de 0.15m rotación de 0.0003 rad.

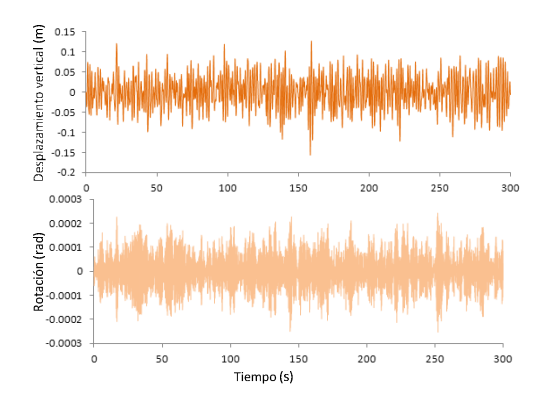

Figura 8: Desplazamiento del tablero del puente para un ángulo de incidencia del viento de 6° y para una velocidad con periodo de retorno de 10 años.

Al cambiar el ángulo de ataque a 10° la respuesta disminuye a un desplazamiento máximo absoluto de 0.11m y los giros cercanos a 0.0002 rad. Si se cambia el ángulo de ataque a -6° la respuesta de los desplazamientos vuelve a incrementarse, pero los máximos absolutos permanecen por debajo de los máximos registrados para un ángulo de ataque de 6°, a diferencia de los giros que son más afectados por la influencia de un ángulo de ataque negativo alcanzando máximos de hasta 0.0015 rad. Para un ángulo de ataque de -10° la respuesta vuelve a disminuir, haciendo evidente que para ángulos de ataque cercanos a cero la respuesta de desplazamientos se incrementa.

Si se mantienen las condiciones anteriores y se cambia la velocidad para un periodo de retorno de 200 años (Figura 9), se observa que el comportamiento es similar a los casos presentados anteriormente. El máximo desplazamiento vertical que se presenta es de 0.20m y el máximo valor del giro es de 0.0018 rad.

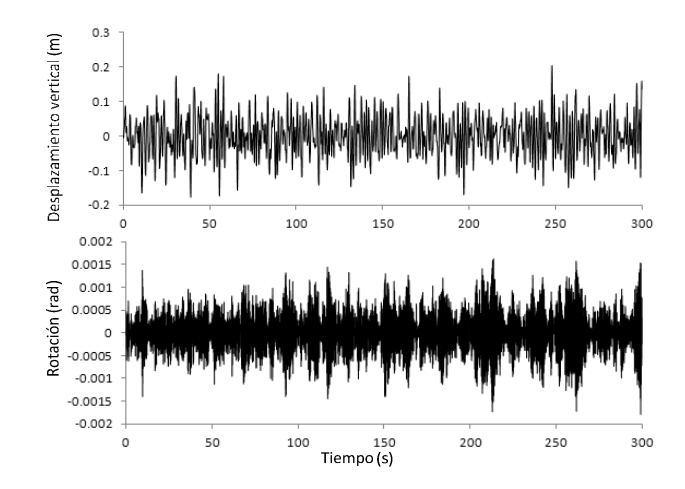

Figura 9: Desplazamiento del tablero del puente para un ángulo de incidencia del viento de 6° y para una velocidad con periodo de retorno de 200 años.

#### **5 COCLUSIOES**

En el 2004 se colapsó el primer puente "San Cristóbal" el cual se encontraba en su última etapa del proceso constructivo. El puente se encuentra ubicado en la ciudad de Chiapas, al sur-este de México, en una zona potencialmente eólica y cruza una cañada de 200 m de alto. El puente tiene una longitud de 324 m con una sección transversal acero con forma de cajón. En este trabajo se revisó la respuesta aerodinámica de un puente carretero en curva con las mismas características físicas del primer Puente San Cristóbal. Los coeficientes y las derivadas aerodinámicas de la sección se calculan para diferentes condiciones del ángulo de ataque y diferentes velocidades del viento, la excitación empleada en la respuesta dinámica del puente se obtuvo por medio de simulación numérica de las ráfagas de viento en las direcciones horizontal y vertical con velocidades típicas del sitio de ubicación del puente bajo cargas de servicio y bajo cargas de colapso. El sistema de ecuaciones de movimiento se integraron por medio del método predictor-corrector propuesto por Hammings, y con el método de Runge-Kutta de quinto orden. Como resultado se obtuvieron las historias de desplazamiento, velocidades y aceleraciones del tablero del puente. El tablero del puente bajo cargas de servicio se desplaza 20 cm de posición de reposo y su eje rota 0.0018 rad, lo cual puede pudo haber sido una posible causa de la falla del puente.

#### **6 AGRADECIMIETOS**

El primer autor agradece a la Universidad Michoacana de San Nicolás de Hidalgo, UMSNH, quién por medio de la Coordinación de la Investigación Científica proporcionó el apoyo necesario para la realización del proyecto 2012, Comportamiento eólico bajo cargas de servicio de estructuras del grupo A.

#### **REFERENCIAS**

- Aas-Jokobsen, K. y Strommen E., Time domain buffeting response calculations of slender structures, *Sandvika, Norway*, Elsevier, 2000.
- Anónimo, MDOC, Manual de Diseño de Obras Civiles diseño por Viento, *Comisión Federal de Electricidad*, IIE México, 2008.
- Deodatis, G., Simulation of ergodic multivariate stochastic processes, *Journal of Engineering Mechanics*, 8943, 1996.
- Goode J., Correlated wind turbulence and aeroelastic instability modeling for 3-D time domain analysis of slender structural systems, *Colorado State University*, 2007.
- La Violette M., Bridge Construction practices using incremental launching, American *Association of State Higway and Trasportation Officials, AASHTO*, Highway Subcommittee on Bridge and Structures, Bridge Engineering Center, Iowa State University, 2007.
- Strommen E., Theory of Bridge Aerodynamics, *Springer-Verlag*, ISBN 10-3540-30-603, 2006.